# **Работа с файловой системой**

#### Таблица 12.1 - Свойства класса FileSystemInfo

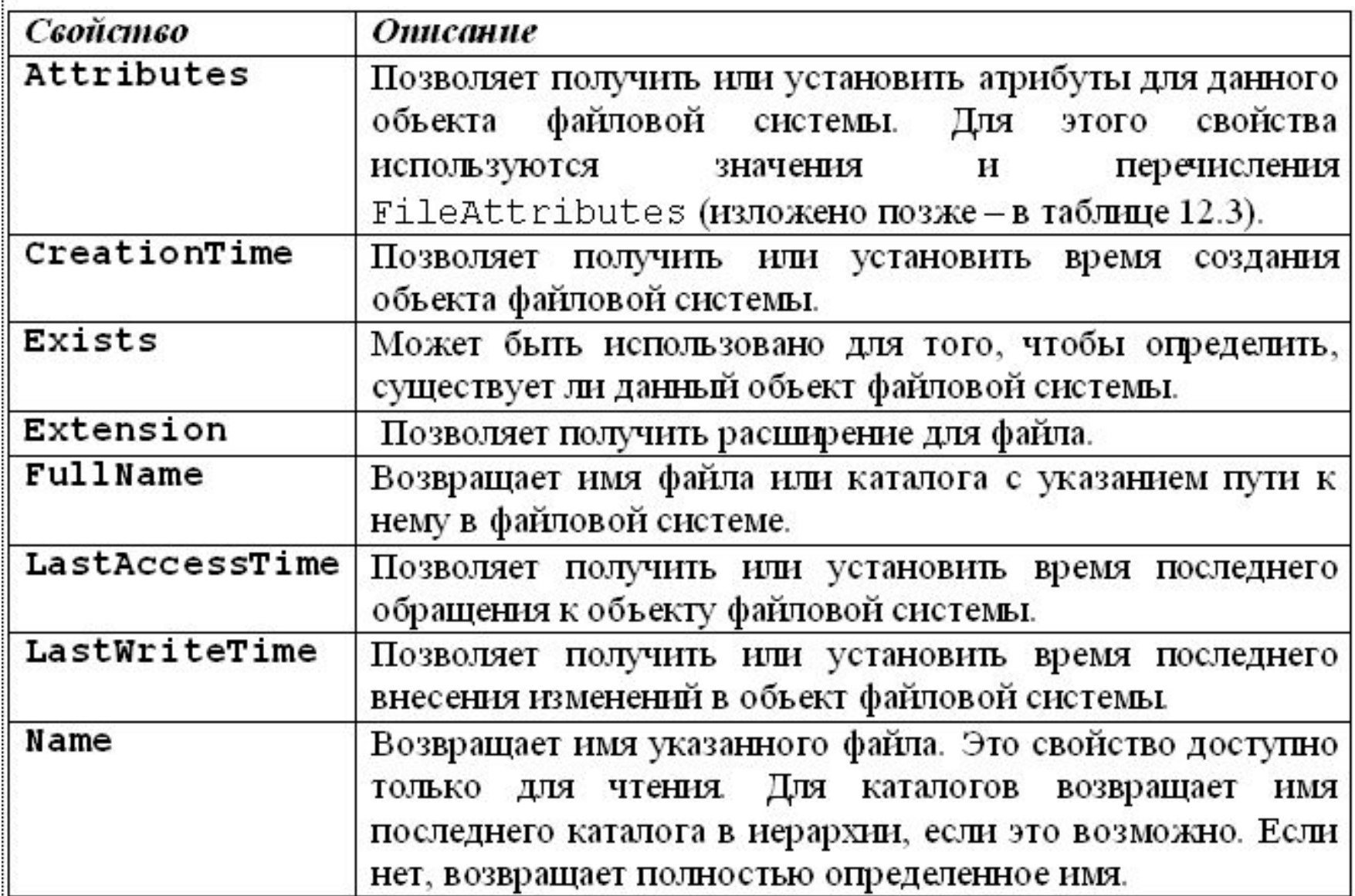

## Таблица 12.2 - Наиболее важные члены класса DirectoryInfo

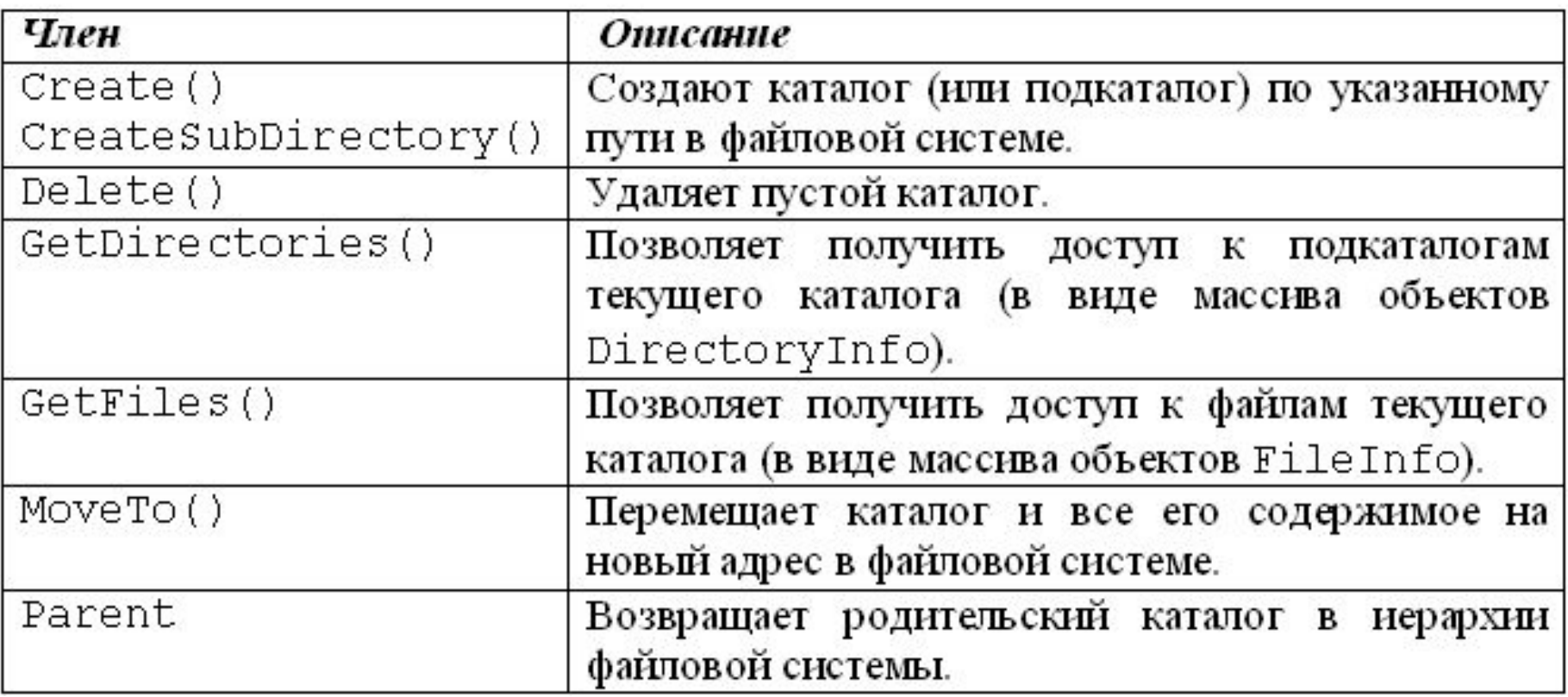

#### Таблица 12.3 - Возможные значения свойства Attributes

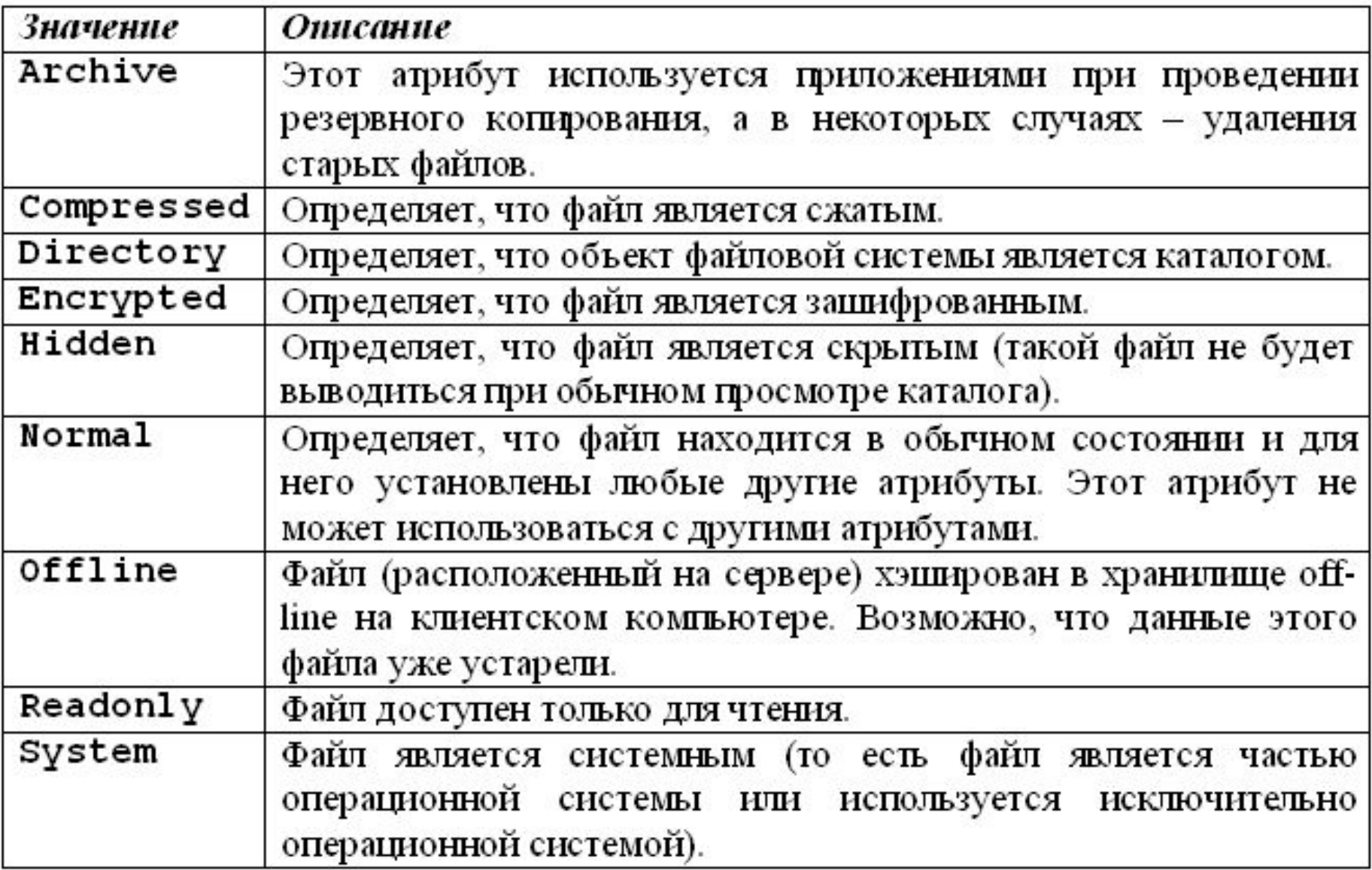

### Таблица 12.4 - Основные методы класса Directory

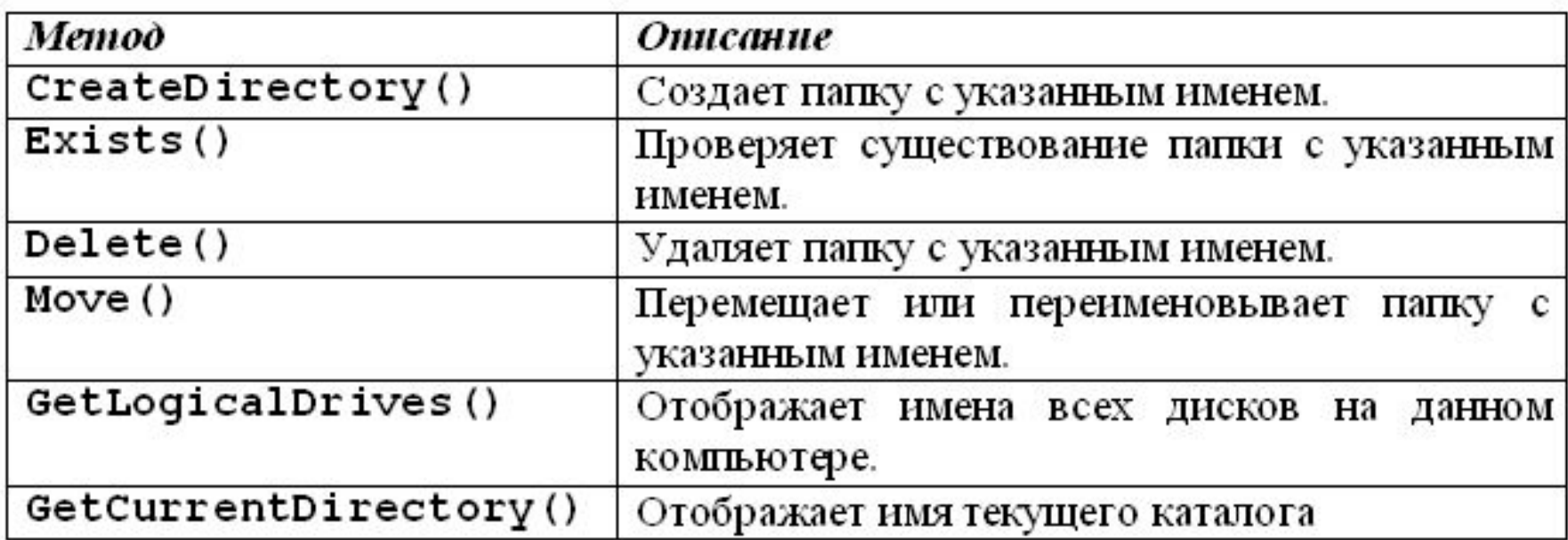

#### *Замечание*.

Удаление каталога возможно только тогда, когда он **пуст**.

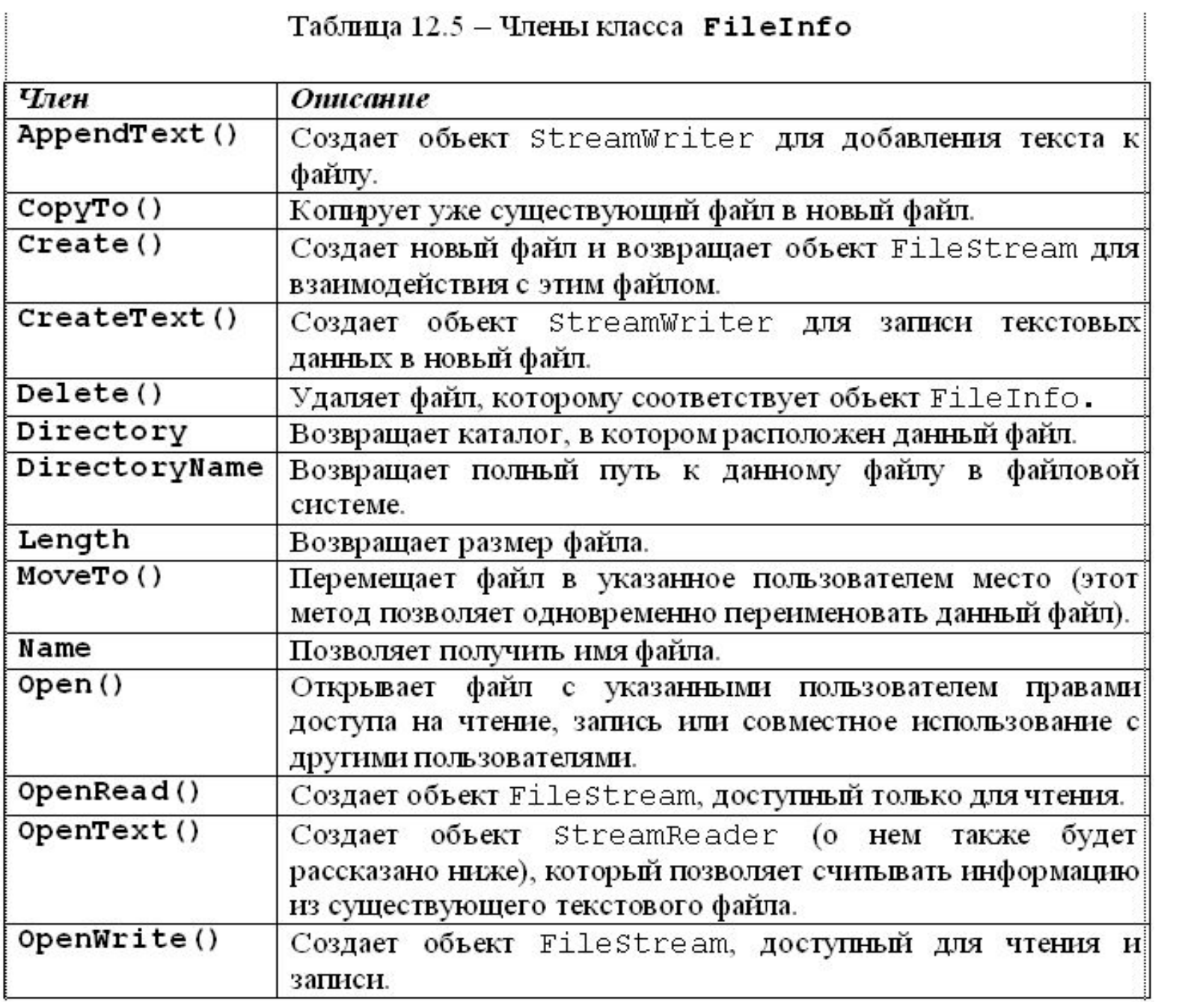

## Таблица 12.6 - Значения перечисления FileShare

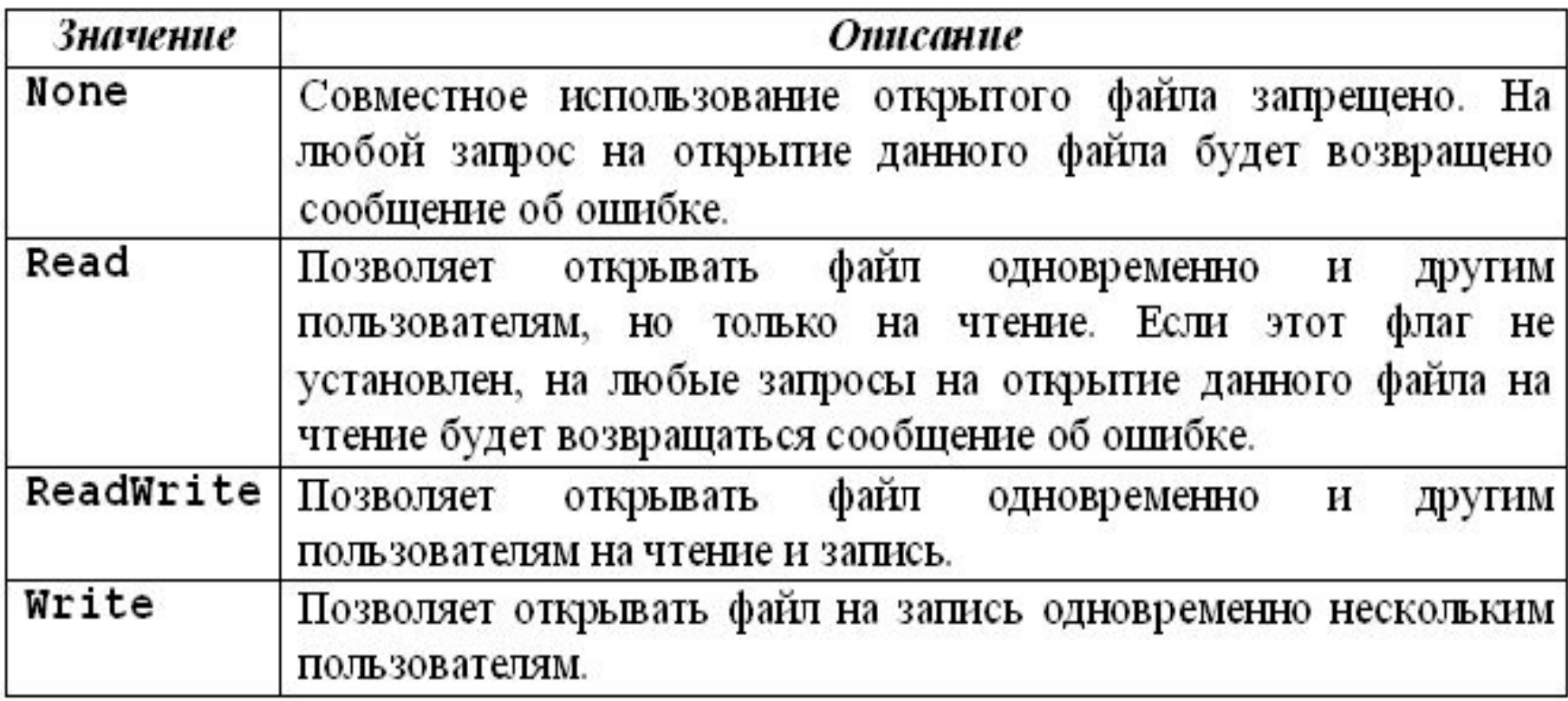